# CSE 142, Spring 2013

#### Building Java Programs Chapter 1 Lecture 1-1: Introduction; Basic Java Programs

#### reading: 1.1 - 1.3

Copyright 2010 by Pearson Education

# Welcome to CSE 142!

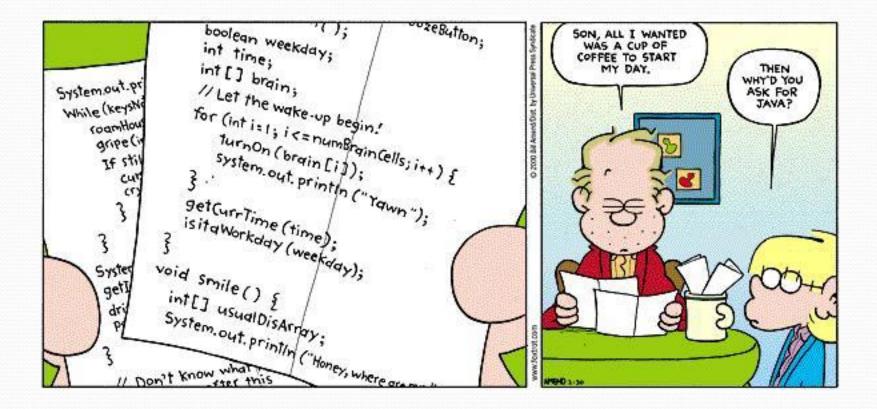

### Course Staff

- Allison Obourn (aeobourn@cs.Washington.edu)
- Pim Lustig (pl@cs.washington.edu )
  - Course registration, sections, etc.

#### • TAs

- Your primary point of contact
- Ask them about their experiences in CSE

# **Computer Science**

- CS is about PROCESS describing how to accomplish tasks
  - "efficiently implementing automated abstractions" (<u>Philip Guo</u>)
- Computers are a tool
  - Currently the best implementation platform
  - What kinds of problems can they solve?
  - How can they be made faster, cheaper, more efficient...?
- Science?
  - More like engineering, art, magic...
  - Hypothesis creation, testing, refinement important
- CS is still a young field finding itself

### Programming

- program: A set of instructions to be carried out by a computer.
- program execution: The act of carrying out the instructions contained in a program.

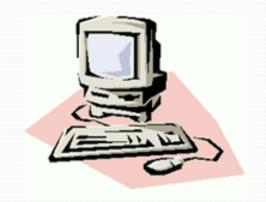

**programming language**: A systematic set of rules used to describe computations in a format that is editable by humans.

# Take this course if you...

- ... like solving tricky problems
- ... like building things
- ... (will) work with large data sets
- ... are curious about how Facebook, Google, etc work
- ... have never written a computer program before
- ... are shopping around for a major
  - 142 is a good predictor of who will enjoy and succeed in CSE

# Some modern languages

• procedural languages: programs are a series of commands

- **Pascal** (1970): designed for education
- C (1972): Iow-level operating systems and device drivers
- functional programming: functions map inputs to outputs
  - Lisp (1958) / Scheme (1975), ML (1973), Haskell (1990)
- object-oriented languages: programs use interacting "objects"
  - Smalltalk (1980): first major object-oriented language
  - **C++** (1985): "object-oriented" improvements to C
    - successful in industry; used to build major OSes such as Windows
  - Java (1995): designed for embedded systems, web apps/servers
    - Runs on many platforms (Windows, Mac, Linux, cell phones...)
    - The language taught in this textbook

## Why Java?

- Relatively simple
- Object-oriented
- Pre-written software
- Platform independent (Mac, Windows...)
- Widely used
  - #1 in popularity ie <u>http://www.tiobe.com/index.php/content/paperinfo/tpci/index.</u> <u>html</u>

# Compiling/running a program

#### 1. Write it.

- code or source code: The set of instructions in a program.
- 2. Compile it.
  - **compile**: Translate a program from one language to another.
  - byte code: The Java compiler converts your code into a format named byte code that runs on many computer types.

#### 3. Run (execute) it.

• **output**: The messages printed to the user by a program.

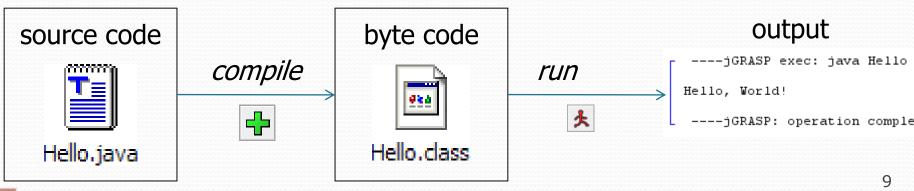

Copyright 2010 by Pearson Education

# A Java program

```
public class Hello {
   public static void main(String[] args) {
      System.out.println("Hello, world!");
      System.out.println();
      System.out.println("This program produces");
      System.out.println("four lines of output");
   }
}
```

• Its output:

Hello, world!

This program produces four lines of output

### **console**: Text box into which the program's output is printed.

Copyright 2010 by Pearson Education

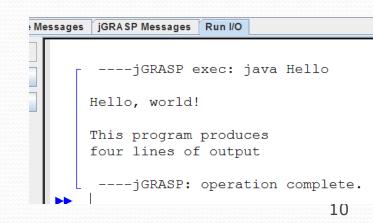

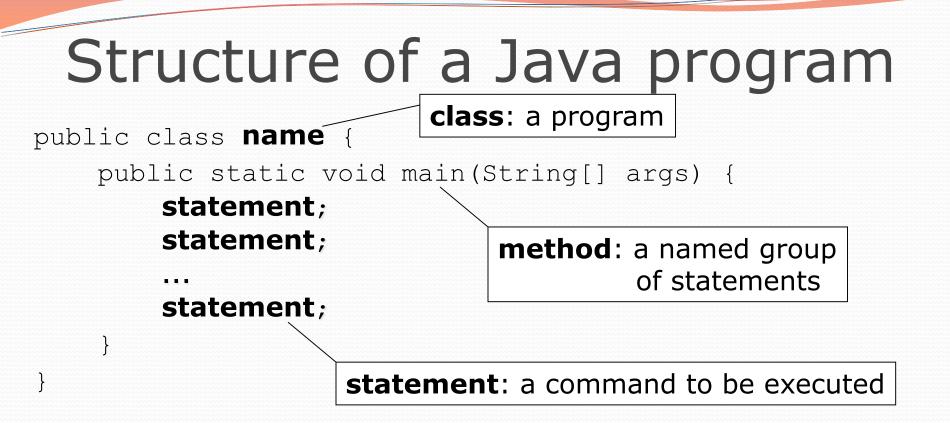

Every executable Java program consists of a class,

- that contains a method named main,
  - that contains the **statements** (commands) to be executed.

### Names and identifiers

You must give your program a name.

public class Song {

- Naming convention: capitalize each word (e.g. MyClassName)
- Your program's file must match exactly (Song.java)
  - includes capitalization (Java is "case-sensitive")
- identifier: A name given to an item in your program.
  - must start with a letter or \_ or \$
  - subsequent characters can be any of those or a number
    - legal: \_myName TheCure ANSWER\_IS\_42 \$bling\$
      illegal: me+u 49ers side-swipe Ph.D's

### Keywords

 keyword: An identifier that you cannot use because it already has a reserved meaning in Java.

| abstract | default | if         | private      | this      |
|----------|---------|------------|--------------|-----------|
| boolean  | do      | implements | protected    | throw     |
| break    | double  | import     | public       | throws    |
| byte     | else    | instanceof | return       | transient |
| case     | extends | int        | short        | try       |
| catch    | final   | interface  | static       | void      |
| char     | finally | long       | strictfp     | volatile  |
| class    | float   | native     | super        | while     |
| const    | for     | new        | switch       |           |
| continue | goto    | package    | synchronized |           |

### Syntax

- syntax: The set of legal structures and commands that can be used in a particular language.
  - Every basic Java statement ends with a semicolon ;
  - The contents of a class or method occur between { and }
- syntax error (compiler error): A problem in the structure of a program that causes the compiler to fail.
  - Missing semicolon
  - Too many or too few { } braces
  - Illegal identifier for class name
  - Class and file names do not match

. . .

# Syntax error example

```
1 public class Hello {
2    pooblic static void main(String[] args) {
3        System.owt.println("Hello, world!")_
4    }
5 }
```

Compiler output:

- The compiler shows the line number where it found the error.
- The error messages can be tough to understand!

#### System.out.println

A statement that prints a line of output on the console.

- pronounced "print-linn" (NOT `print-L-N')
- sometimes called a "println statement" for short
- Two ways to use System.out.println :
  - System.out.println("text");
     Prints the given message as output.
  - System.out.println();
     Prints a blank line of output.

# Strings and escape sequences

Copyright 2010 by Pearson Education

#### Strings

string: A sequence of characters to be printed.

- Starts and ends with a " quote " character.
  - The quotes do not appear in the output.
- Examples:

```
"hello"
"This is a string. It's very long!"
```

- Restrictions:
  - May not span multiple lines.

"This is not a legal String."

#### • May not contain a " character.

```
"This is not a "legal" String either."
```

#### Escape sequences

- escape sequence: A special sequence of characters used to represent certain special characters in a string.
  - \t tab character
  - \n new line character
  - \" quotation mark character
  - \\ backslash character

#### • Example:

System.out.println("\\hello\nhow\tare \"you\"?\\\\");

#### • Output:

\hello
how are "you"?\\

### Questions

• What is the output of the following println statements?

```
System.out.println("\ta\tb\tc");
System.out.println("\\\\");
System.out.println("'");
System.out.println("\"\"\");
System.out.println("C:\nin\the downward spiral");
```

• Write a println statement to produce this output:
/ \ // \\ /// \\\

#### Answers

Output of each println statement:

|                       | а  | b        | С      |
|-----------------------|----|----------|--------|
| $\setminus \setminus$ |    |          |        |
| I                     |    |          |        |
| 11 11 11              |    |          |        |
| С:                    |    |          |        |
| in                    | he | downward | spiral |

• println statement to produce the line of output:
 System.out.println("/ \\ // \\\\ /// \\\\\");

### Questions

#### • What println statements will generate this output?

This quote is from Irish poet Oscar Wilde:

"Music makes one feel so romantic - at least it always gets on one's nerves which is the same thing nowadays."

#### • What println statements will generate this output?

A "quoted" String is 'much' better if you learn the rules of "escape sequences."

Also, "" represents an empty String. Don't forget: use \" instead of " ! '' is not the same as "

#### Answers

#### • println statements to generate the output:

System.out.println("This quote is from"); System.out.println("Irish poet Oscar Wilde:"); System.out.println(); System.out.println("\"Music makes one feel so romantic"); System.out.println("- at least it always gets on one's nerves -"); System.out.println("which is the same thing nowadays.\"");

#### • println statements to generate the output:

```
System.out.println("A \"quoted\" String is");
System.out.println("'much' better if you learn");
System.out.println("the rules of \"escape sequences.\"");
System.out.println();
System.out.println("Also, \"\" represents an empty String.");
System.out.println("Don't forget: use \\\" instead of \" !");
System.out.println("'' is not the same as \"");
```